FrontPage 2000

- 13 ISBN 9787302036647
- 10 ISBN 7302036640

出版时间:1999-09

页数:243

版权说明:本站所提供下载的PDF图书仅提供预览和简介以及在线试读,请支持正版图书。

#### www.tushu111.com

FrontPage FrontPage extension and the set also be a set of the set of the set of the set of the set of the set of the set of the set of the set of the set of the set of the set of the set of the set of the set of the set of the set

FrontPape 2000

FrontPage

```
1 FrontPage 2000
1 l FrontPage 20001 2 FrontPage 20001.3 总结
1 3 l
l.3.21 3 3
     2 Web
2 l Web
2\quad22\, 3 \,\begin{array}{ccc} 2 & 3 & 1 \\ 2 & 3 & 2 \end{array}3\quad22\,3\,3\begin{array}{ccc} 2&3&4\\ 2&3&5 \end{array}\begin{array}{ccc} 2&3&5\\ 2&3&6 \end{array}\begin{array}{ccc} 2&3&6\\ 2&4 \end{array}\begin{array}{ccc} 2 & 4 \\ 2 & 4 \end{array}\begin{array}{ccc} 2 & 4 & 1 \\ 2 & 4 & 2 \end{array}2.4.2 练习
2 4 3
3 FrontPage 2000<br>3 1 FrontPage 2000
     1 FrontPage 2000
3 1 l
\begin{array}{ccc} 3 & 1 & 2 \\ 3 & 1 & 3 \end{array}\begin{array}{cccc} 3 & 1 & 3 \\ 3 & 1 & 4 \end{array}\begin{array}{ccccc}\n3 & 1 & 4 \\
3 & 1 & 5\n\end{array}\begin{array}{cccc} 3 & 1 & 5 \\ 3 & 1 & 6 \end{array}1 6
3 2 FrontPage 2000
3 2 1
3 2 2
3 2 3
\begin{array}{ccc} 3 & 2 & 4 \\ 3 & 3 \end{array}\begin{array}{cc} 3 & 3 \\ 3 & 3 \end{array}3\quad 3\quad 1 FrontPage 2000<br>3\quad 3\quad 23 2
\begin{array}{cc} 3 & 4 \\ 3 & 4 \end{array}4 \mid3 4 2
3 4 3
\begin{array}{cc} 3 & 5 \\ 3 & 5 \end{array}5 1
3 5 2
3 6
```
7.9 用图像作背景  $\begin{array}{cc} 7 & 10 \\ 7 & 11 \end{array}$  $\begin{array}{ccc} 7 & 11 \\ 7 & 11 & 1 \end{array}$ 11  $7$  11 2  $7 \quad 11 \quad 3$ 第8章 安排表格  $\begin{array}{c|cc} 8 & 1 \\ 8 & 1 & 1 \end{array}$  $8\quad1\quad1$ 8.1.2 用鼠标"画"表格 1 3  $\begin{array}{cc} 8 & 2 \\ 8 & 3 \end{array}$  $\begin{array}{cc} 8 & 3 \\ 8 & 3 \end{array}$ 8 3 1<br>8 3 2<br>8 3 3 8 3 2 8.3.3 and  $\overline{a}$ 8 3 4 8 3 5 8.3.6 8.3.7 beta and the set of  $\sim$ 8.3.8 beta and some set of the set of the set of the set of the set of the set of the set of the set of the set of the set of the set of the set of the set of the set of the set of the set of the set of the set of the set 8.4 表格的标题 8 5 **b**  $8.6$ <br> $8.7$ 8 7<br>8 7<br>8 7 8.7.l 问题与解答  $\begin{array}{ccc} 7 & 2 \\ 7 & 3 \end{array}$ 8 7  $9\overline{)9}$ 9.1 什么是框架 9 2  $\begin{array}{cc} 9 & 3 \\ 9 & 4 \end{array}$  $\begin{array}{cc} 9 & 4 \\ 9 & 4 \end{array}$ 9.4.l 增加新框架 9 4 2 9.4.3 改变框架属性 9 4 4  $\begin{array}{c} 9 & 5 \\ 9 & 6 \end{array}$  $\begin{array}{cc} 9 & 6 \\ 9 & 6 \end{array}$ 6 1 9 6 2 9 6 3 10  $10<sub>l</sub>$ 10  $2$ 10. 2 1 10. 2 2 10 2 3

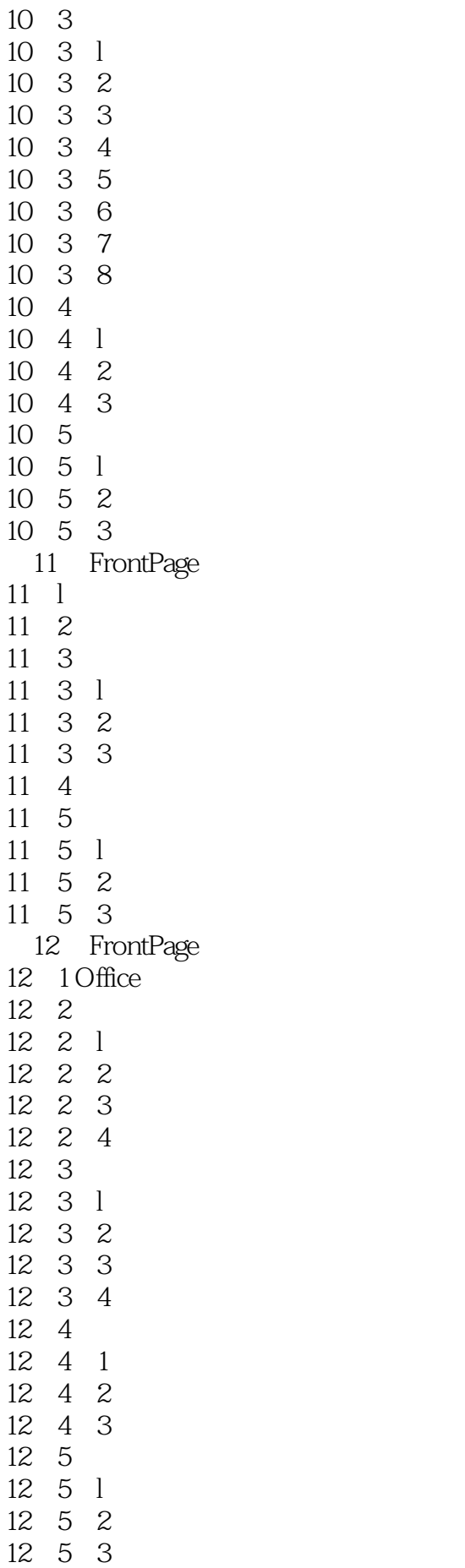

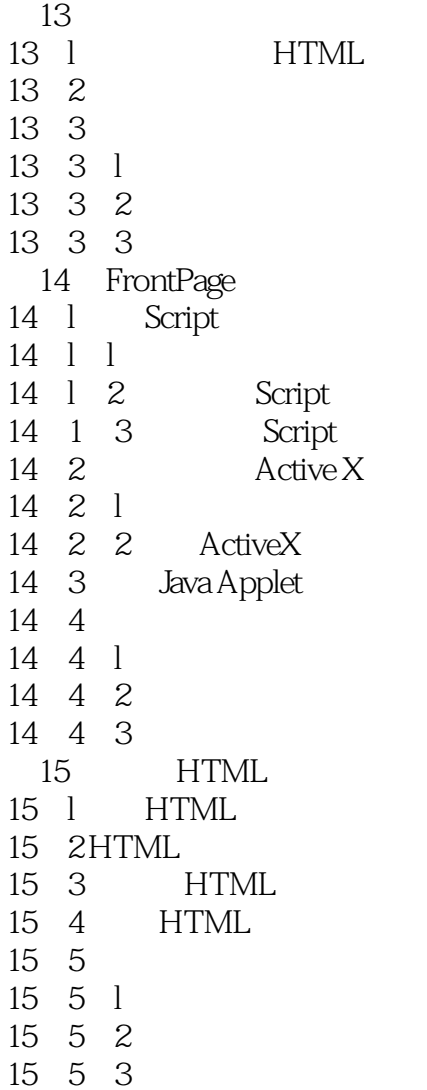

本站所提供下载的PDF图书仅提供预览和简介,请支持正版图书。

:www.tushu111.com